詳しい登録内容はめくってご覧ください

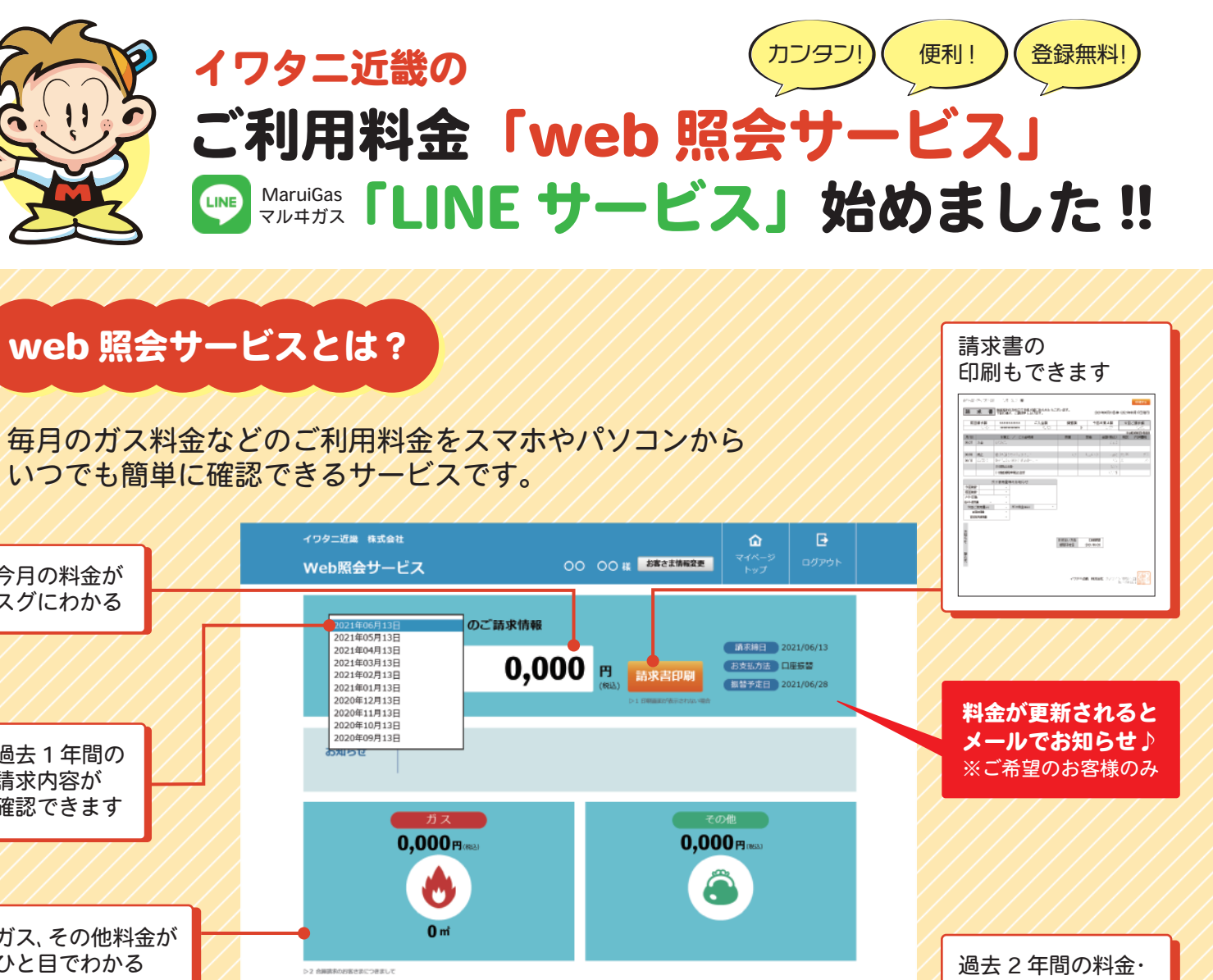

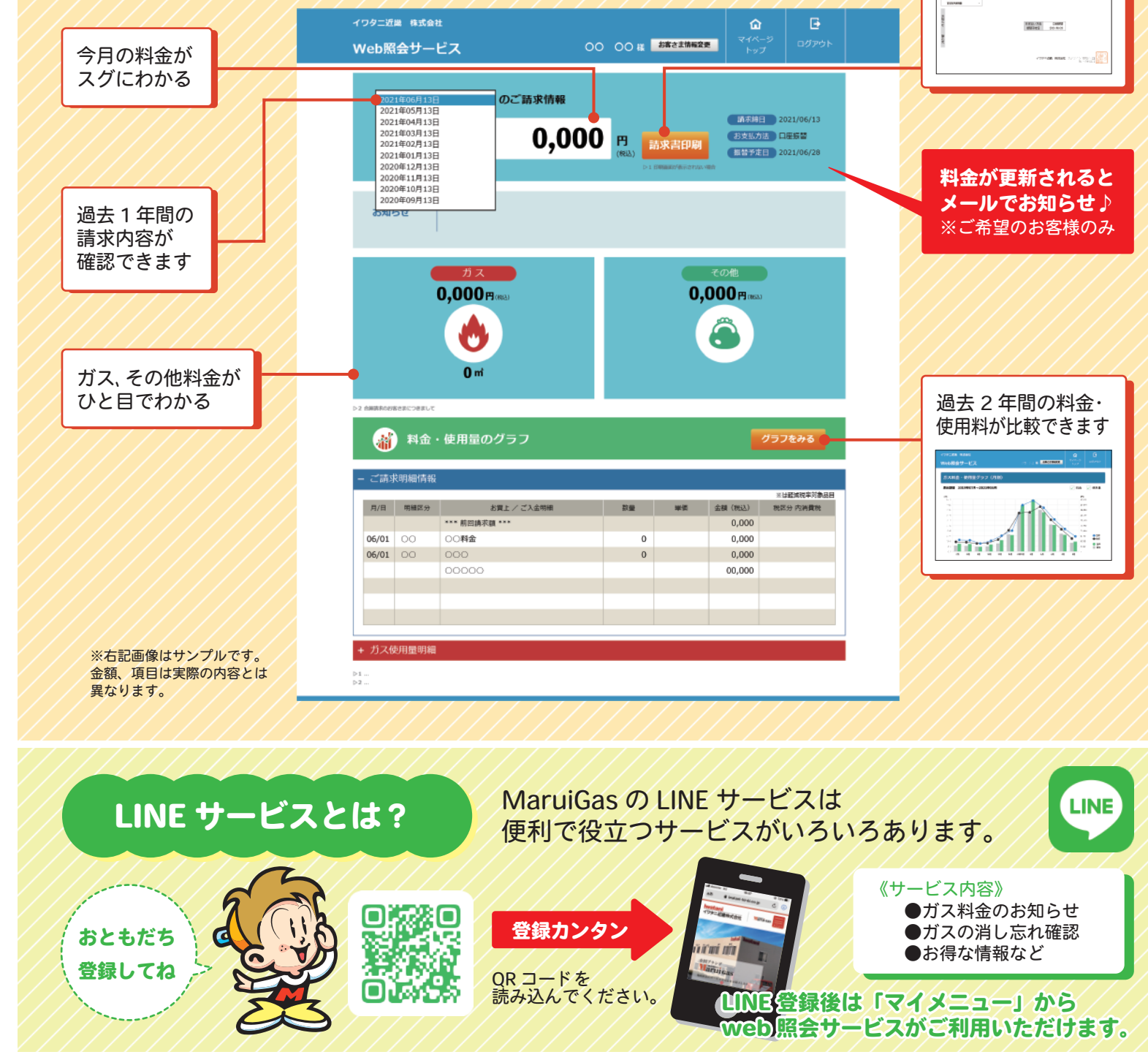

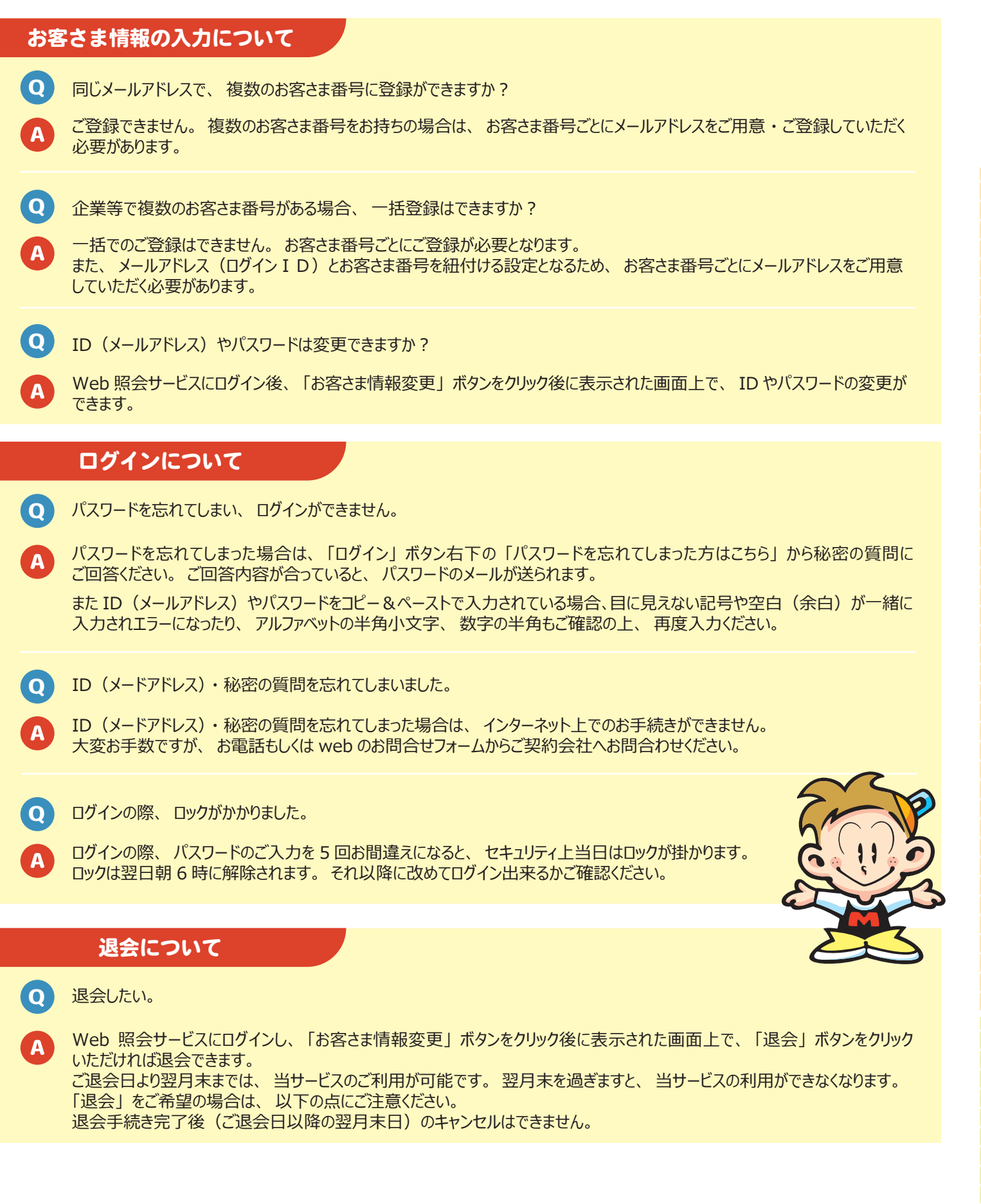

# よくあるご質問

チラシ No.EO2104

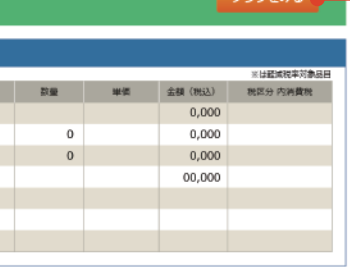

# ご利用料金「web 照会サービス」「LINE サービス」の登録方法

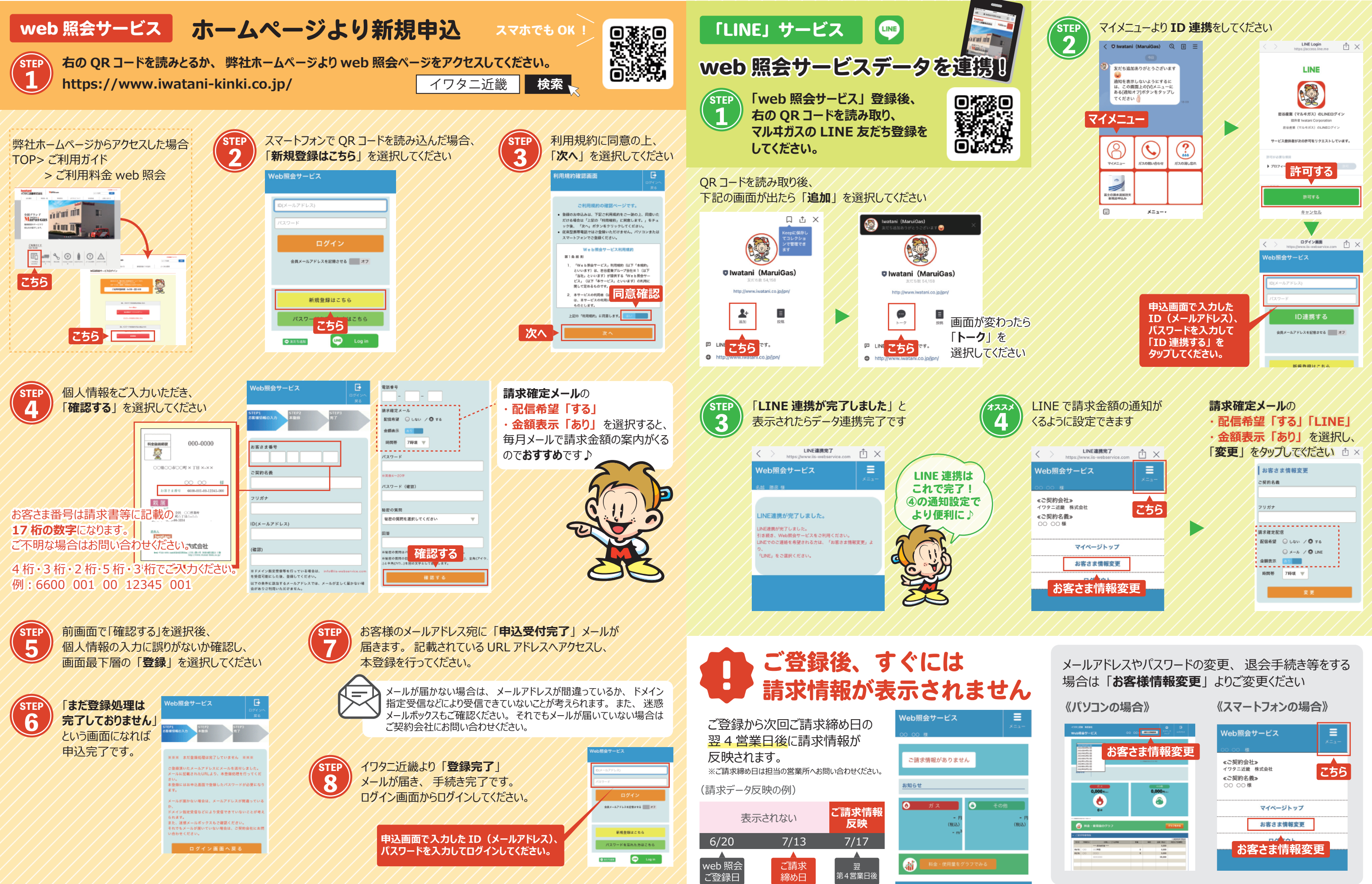

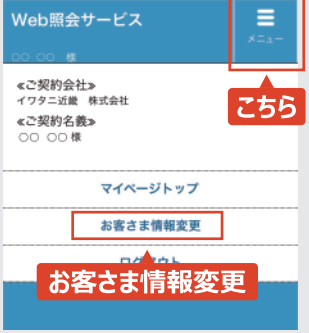